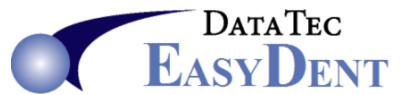

## **Phone List**

Keep track of all those phone numbers in an easy-to-use interface at your fingertips. From the **Primary Menu**, select the "**Phone Lst**" button. It automatically alphabetizes

the list of telephone numbers.

You can click an "Address" button to fill in details about each entry. Use the "List Num" drop down arrow to keep 4 totally separate lists. Most offices use List 1 for frequently called numbers, and List 2 for employee numbers.

It's like a super easy to use electronic Rolodex!

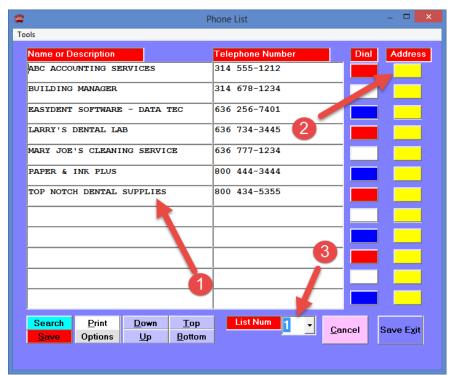

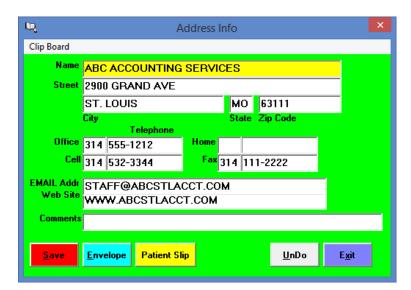